### Problem 1:

- •• Input: Small sequence S
- •• Output: Is S from a CpG island?
	- Build Markov models: M+ and M
	- $\bullet$ • Then compare

### Markov Models

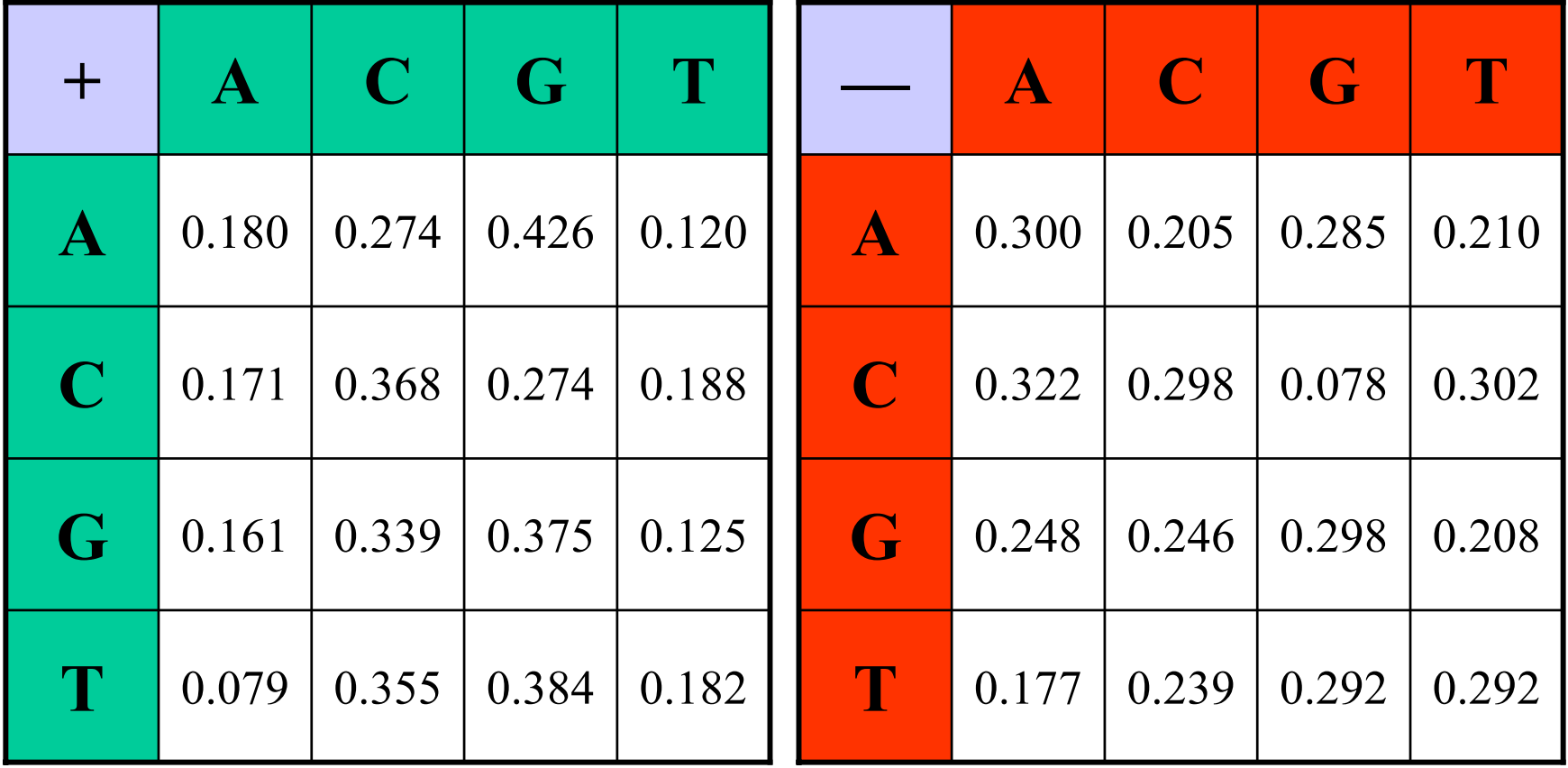

# How to distinguish?

• Compute

$$
S(x) = \log \left( \frac{P(x \mid M +)}{P(x \mid M -)} \right) = \sum_{i=1}^{L} \log \left( \frac{p_{x(i-1)x_i}}{m_{x(i-1)x_i}} \right) = \sum_{i=1}^{L} r_{x(i-1)x_i}
$$

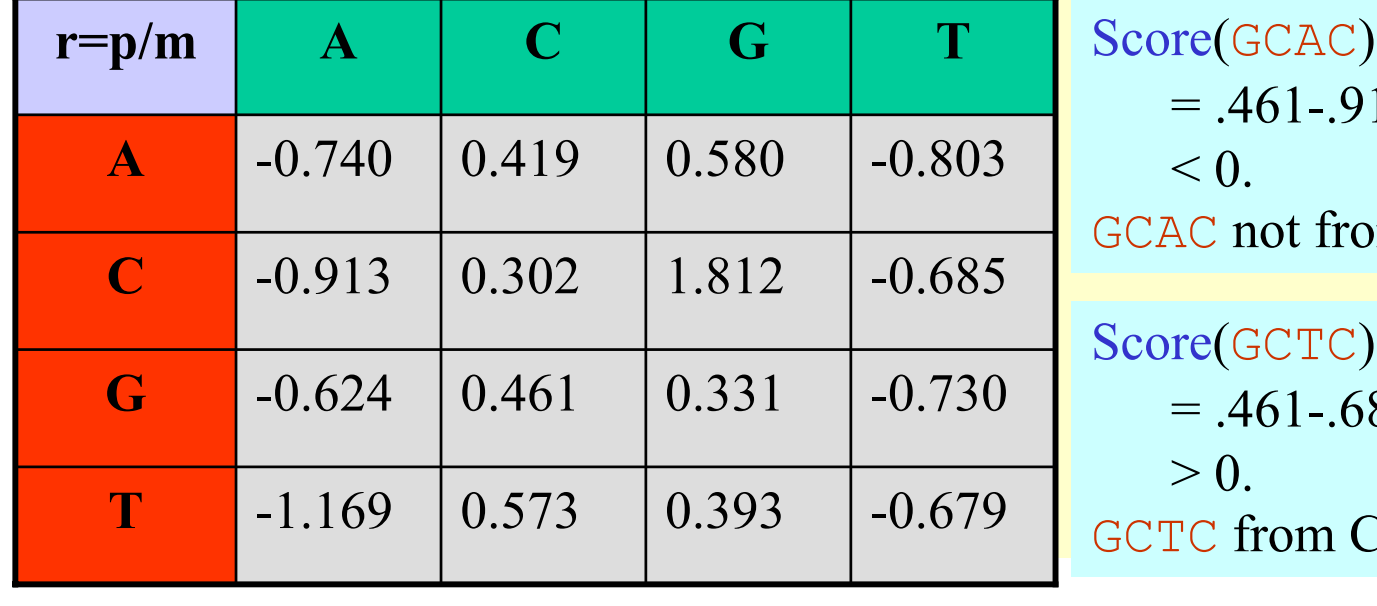

 $\overline{AC}$ = .461-.913+.419 from CpG island.

$$
= .461-.685+.573
$$
  
> 0.  
CTC from CpG island.

09/26/2002 Lecture 9 23

### Problem 1:

- •• Input: Small sequence S
- •• Output: Is S from a CpG island?
	- Build Markov Models: M+ & M-
	- $\bullet$ • Then compare

Problem 2:

- $\bullet$ • Input: Long sequence S
- •• Output: Identify the CpG islands in S.
	- $\bullet$ Markov models are inadequate.
	- Need Hidden Markov Models.

### Markov Models

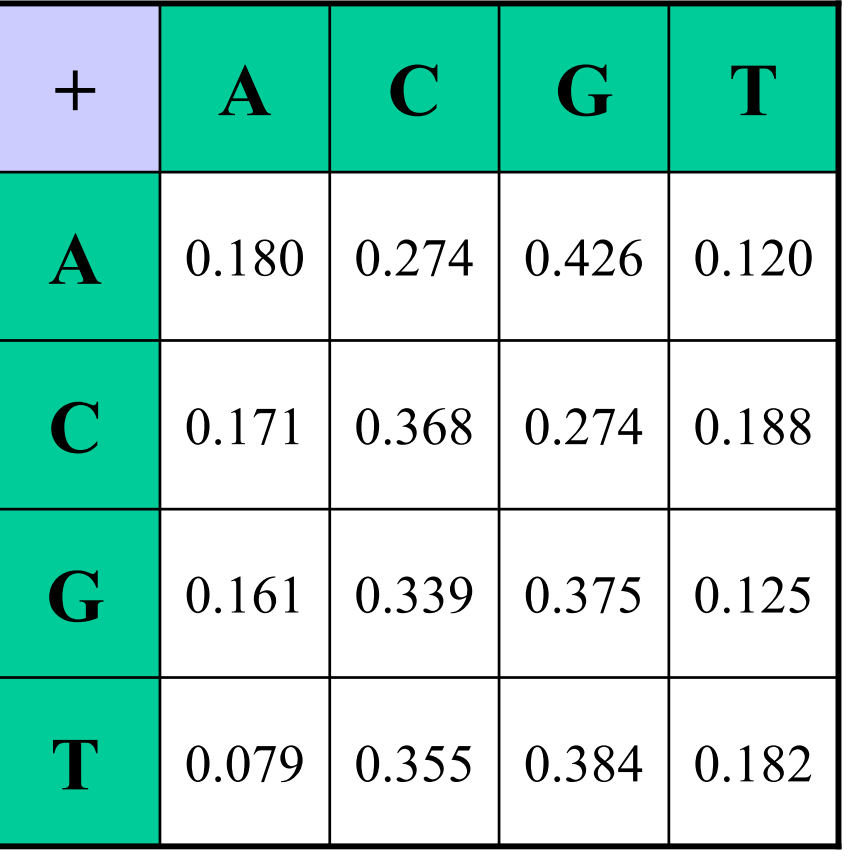

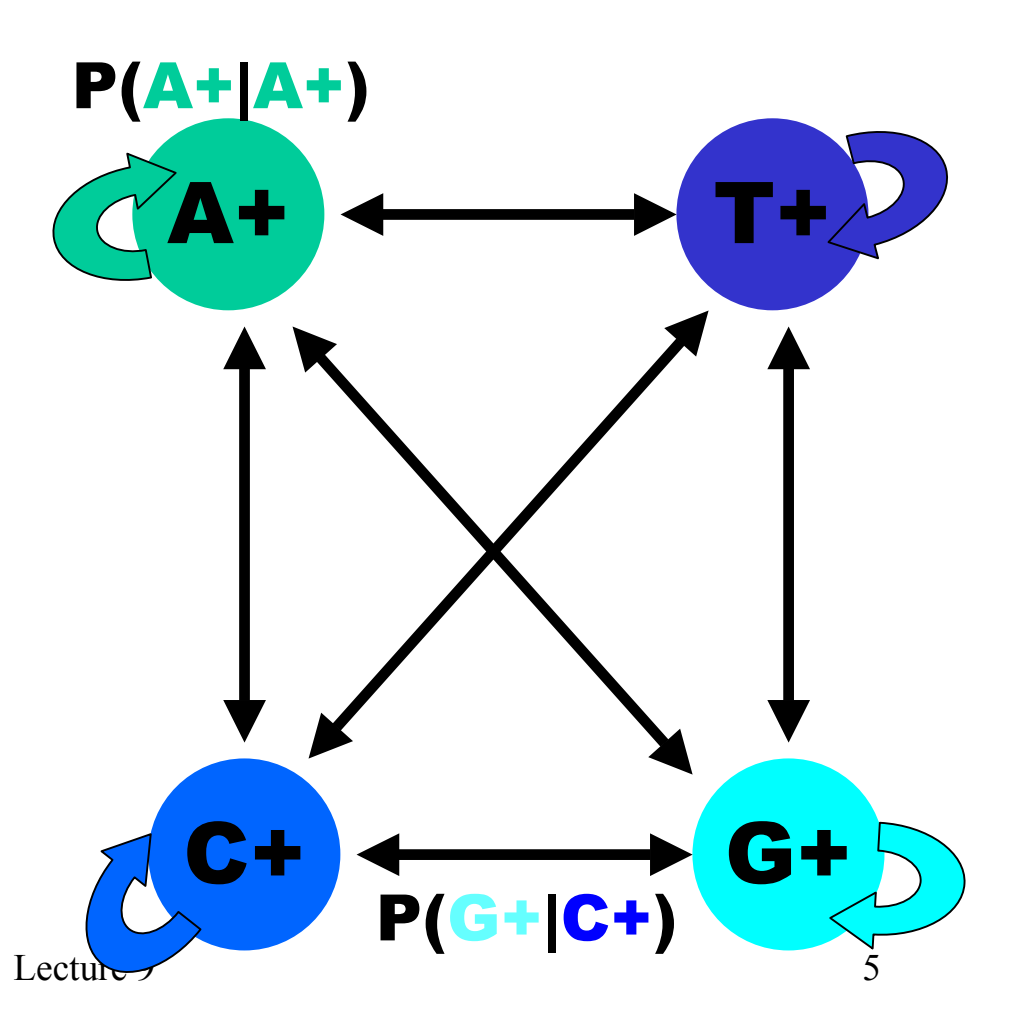

09/26/2002 Lecture

#### $CpG$  Island  $+$  in an ocean of First order Hidden Markov Model **Hidden**

MM=16, HMM= 64 transition probabilities (adjacent bp)

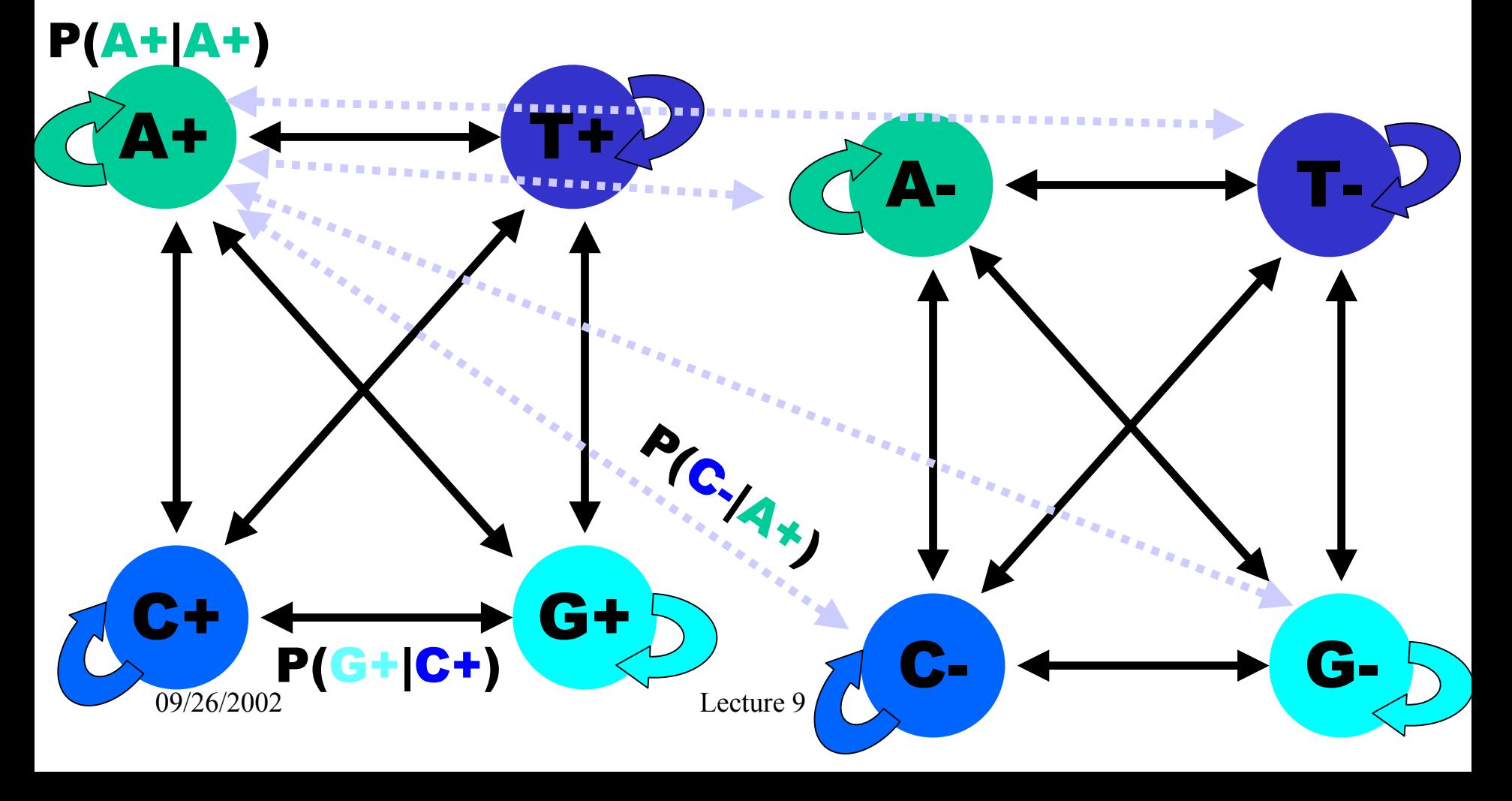

# Hidden Markov Model (HMM)

- States
- Transitions
- Transition Probabilities
- Emissions
- Emission Probabilities

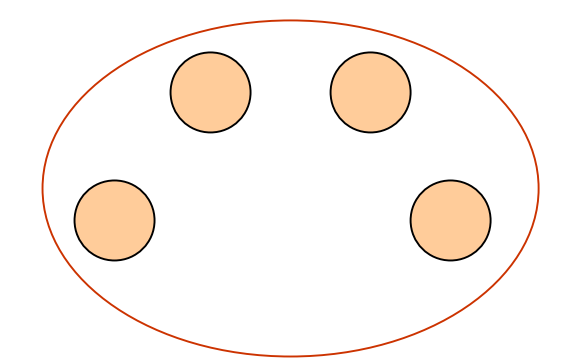

• What is hidden about HMMs?

Answer: The path through the model is hidden since there are many valid paths.

## How to Solve Problem 2?

• Solve the following problem: Input: Hidden Markov Model M, parameters Θ, emitted sequence S Output: Most Probable Path Π How: Viterbi's Algorithm (Dynamic Programming ) Define  $\Pi[i,j] = MPP$  for first j characters of S ending in state i Define  $P[i,j]$  = Probability of  $\Pi[i,j]$ 

- Compute state i with largest P[i,j].

#### Problem 3: LIKELIHOOD QUESTION

- Input: Sequence S, model M, state i
- Output: Compute the probability of reaching state i with sequence S using model M
	- Backward Algorithm (DP)

### Problem 4: LIKELIHOOD QUESTION

- Input: Sequence S, model M
- Output: Compute the probability that S was emitted by model M
	- Forward Algorithm (DP)

#### Problem 5: LEARNING QUESTION

- Input: model structure M, Training Sequence *S*
- Output: Compute the parameters Θ
- Criteria: ML criterion
	- maximize P(S | M, Θ) HOW???

### Problem 6: DESIGN QUESTION

- Input: Training Sequence *S*
- Output: Choose model structure M, and compute the parameters Θ
	- No reasonable solution
	- Standard models to pick from

Iterative Solution to the LEARNING QUESTION (Problem 5)

- $\bullet$ • Pick initial values for parameters  $\Theta_0$
- •Repeat

Run training set *S* on model M Count # of times transition  $i \Rightarrow j$  is made Count # of times letter x is emitted from state i Update parameters Θ

• <u>Until (some stopping condition)</u>

# Simple Models

- Helps to model simple sequence features.
	- single sequences e.g. **TTGACA** or **TATATT [??]**
	- sets of sequences e.g. **[AT] C [GC] TC [AGC ]**
	- sets of sequences with inserts e.g. **GCA [AT] [AT ]\* AG**
	- & deletes too, e.g. **TATA [G – ] T**

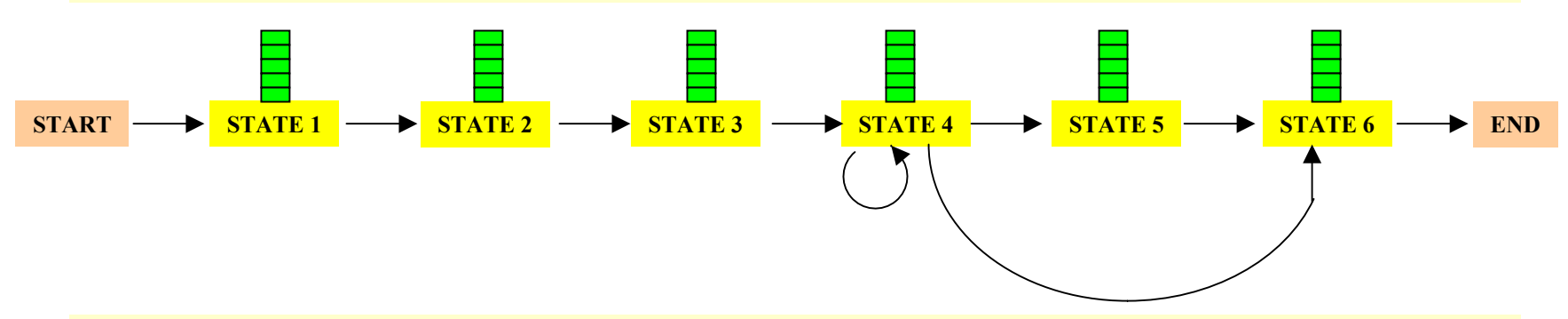

• long sequences with a sequence of domains **H-B-T-B-H**

### How to model Pairwise Sequence Alignment

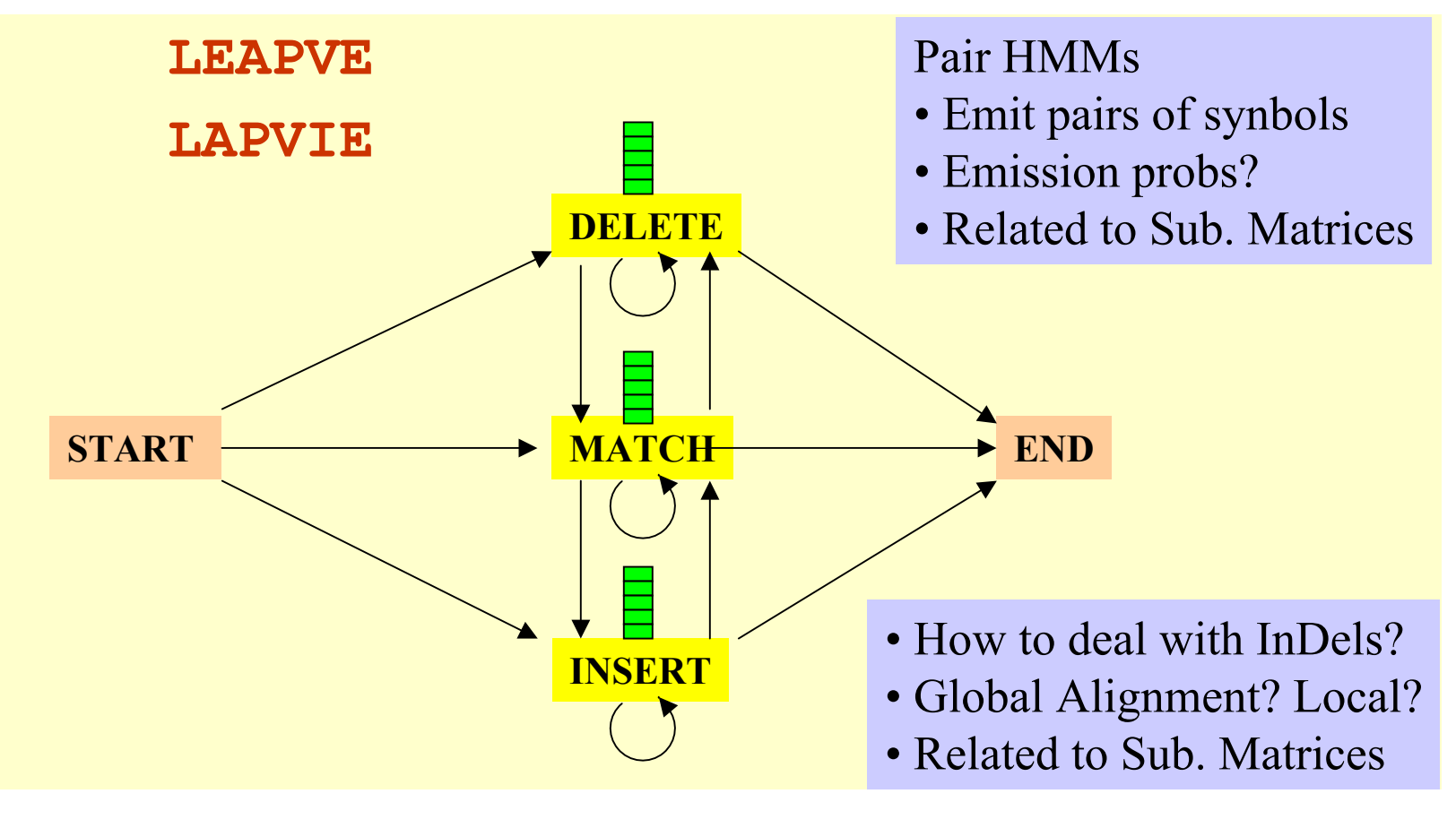